### **PharmaSUG 2013 — Paper DS-02**

## **Leveraging SDTM Standards to Cut Datasets at Any Visit**

Anthony L. Feliu, Genzyme, A Sanofi Company, Cambridge, Massachusetts Stephen W. Lyons, Genzyme, A Sanofi Company, Cambridge, Massachusetts

## **ABSTRACT**

Clinical trials with complex design or long duration often include interim milestones for evaluation of safety and efficacy. Since clinical databases are seldom configured to deliver other than full extracts, the responsibility for subsetting data invariably falls to the statistical programmer.

In this paper, the authors walk through the process of specifying, programming, and validating a generic macro to cut SDTM datasets at any scheduled visit. Three considerations dominated our ultimate design: (a) the tool could be used on any protocol; (b) the tool would first determine the timing variables present a given domain and then apply appropriate cascade logic; and (c) a diagnostic footprint would allow for human review of the decisions made by the tool.

## **INTRODUCTION**

Given widespread adoption of CDISC standards for data tabulations (SDTM), programmers have the opportunity to step back from specific protocols and develop generic solutions to common programming tasks.

SDTM datasets are an ideal launch pad for solutions building because clinical data are neatly and predictably formatted into any of several "domain classes". Most data fall into the interventions, events, and findings domain classes, while the special–purpose and trial design classes hold supporting data.

The variables comprising any given domain are prescribed by the standard, which includes an explanation of their purpose, or "role," in communicating the data. Broadly speaking, a domain will consist of one topic variable, several identifiers (study id, subject id, etc), timing variables (visit designation, dates, time points), and various qualifiers. Qualifiers are further detailed as "result qualifiers" (holding the answer from a test), "variable qualifiers" (companion variables giving more information about their sibling; a units variable supports the result value, for example), and "record qualifiers" (information elaborating the topic; for example, a method variable explaining the test technique), among others.

Given the assignment to cut data for several phase 3 protocols, we developed a single macro that could operate on all SDTM datasets.

To contemplate cutting the data, timing is everything. These variables include:

- Visit designation (VISITNUM and VISIT) Planned clinical encounter within the study schedule.
- Collection date (—DTC) Occurrence of an instantaneous observation.
- Starting date (—STDTC) First occurrence of the event or treatment, beginning of an observation.
- Ending date (—ENDTC) Last occurrence of the event or treatment, completion of an observation.
- Study day (—DY, —STDY, —ENDY) Elapsed days compared to reference date.

Unfortunately, the selection of timing variables not only differs between domain classes, but also among domains within a given class.

From this brief treatise on the SDTM standard, two requirements emerge for the envisioned data cutting macro:

- A generic macro will require the capability to identify the timing variables present in a given domain and apply the corresponding algorithms;
- Based on the specified cutoff visit, the macro is expected to deduce a subject–specific cutoff date to accept or reject records in domains which do not have visit information.

# **THE APPROACH**

Our data cutting technology was developed through a formal requirements process.

First, a set of **use cases** was developed to describe how subjects can participate in a clinical trial.

Then, **business requirements** were drafted with minimum jargon to distinguish among these experiences, and test records for acceptance into the data cut.

From this analysis, **technical specifications** were prepared to fill in details about how the code would be written. At the same time, metadata the macro would need to execute its record selection algorithms were identified.

Next, prototype code was written and run with test datasets. The outputted data were reviewed iteratively by team programmers and statisticians to refine the specs.

Once satisfactory results were obtained from the prototype code, the requirements were given to a second programmer for blind parallel programming. Updates to the requirements and macro code were implemented to have a stable and well–documented process.

### **USE CASES**

We sought to understand the range of subject experiences that may occur during a clinical trial and whether those data should be included in our cut. See Table 1.

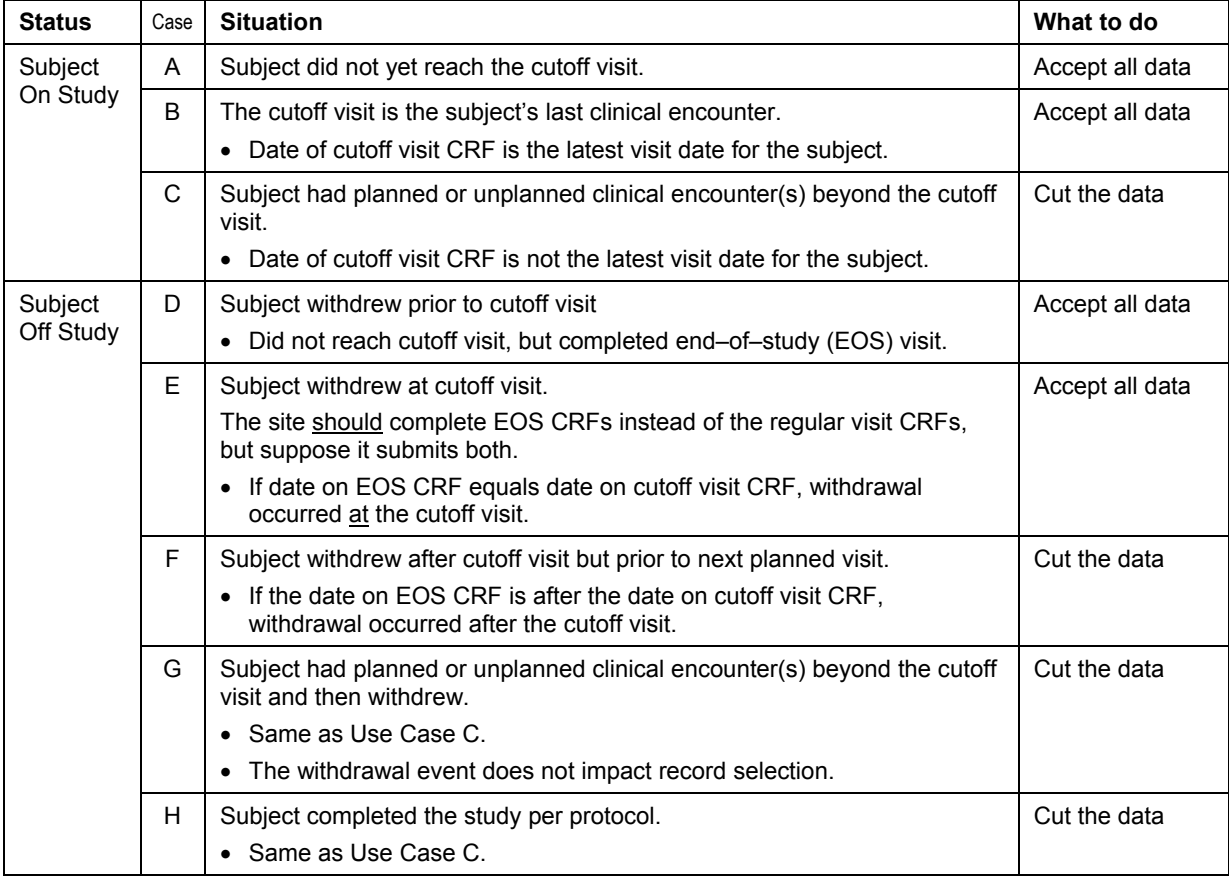

#### **Table 1. Use Cases for Record Selection**

We quickly realized that data cutting depended on more complete information about a subject's participation in a trial than what would be found in any one dataset. For this reason, we would be obligated to prepare a reference table with visit information, and use this for cutting the datasets.

We further concluded that our algorithms required particular care to evaluate whether unscheduled visits fell inside or outside the data cut. To do that, our programming would need to operate with both visit criteria and date criteria.

We were also challenged to recognize precisely when an End–of–Study (EOS) visit occurred. After all, an End–of– Study visit can occur at any point in the study timeline.

### **BUSINESS REQUIREMENTS**

For an ongoing study, it is inevitable that some collected data will be incomplete or unclean. When there was uncertainty about the timing of a particular data record, our preference was to include it in the data cut.

#### **First Tier Cascading Logic: Dataset–level**

• RULE 1. When a domain has no timing variables, accept all records for all subjects.

#### **Second Tier Cascading Logic: Subject–level**

Compare a subject's progress in the study, evidenced by the reference table of visits, with the cutoff parameters. Determine whether all data can be accepted for the subject, or if a cutoff date is applicable.

- RULE 2. If a subject did not reach the cutoff visit, accept all records for that subject (Use Case A). If present, include End–of–Study records regardless of date (Use Case D).
- RULE 3. If the cutoff visit is the last visit for a subject, accept all records for that subject (Use Case B).
- RULE 3B. If a subject discontinued and the date for End–of–Study CRFs matches date for the cutoff visit, accept all records for that subject (Use Case E).

#### **Third Tier Cascading Logic: Record–level**

-

When a subject progressed beyond the cutoff visit, derive a cutoff date as follows:<sup>1</sup>

- If the subiect attended the planned visit following the cutoff visit ("next visit"), set the cutoff date to be one day before the next visit. (Use Cases C, G, H)
- If the subject skipped the "next visit" but had later visits, impute the cutoff date to be cutoff–visit–date plus 7 days. (Use Cases C, G, H)
- If the subject had their End–of–Study (EOS) visit following their cutoff visit, set the cutoff date to be one day before the EOS visit date. (Use Case F)

Once the cutoff date has been derived, proceed with record–level logic.

RULE 4. When a domain has VISITNUM, accept all records for planned visits up to and including the cutoff visit.

RULE 5. When a domain has a start date variable ( $-STDTC^2$ ), compare the subject's cutoff date with the --STDTC date. Accept all records for that subject through the cutoff date.

RULE 6. When a domain has a date of collection variable (—DTC), apply similar tests to the —STDTC variable. But if the domain has both start date (—STDTC) and date of collection (—DTC) variables, apply Rule 6 only when STDTC is missing and --DTC is known.

RULE 7. If the domain has one date variable (—DTC or —STDTC) and it is missing, accept the record. If a domain has two date variables (-DTC and -STDTC) and both are missing, accept the record. However, do not accept records with missing dates when the domain has the VISITNUM variable.

Apply record selection using visit criteria (Rule 4) and date criteria (Rules 5–7) independently. That is, accept a record under the visit criteria even if the record date (—STDTC/—DTC) would exclude it, and vice versa. Independent record selection minimizes the possibility of rejecting records with incomplete or incorrect timing information.

 $1$  Flexibility in setting the cutoff date allows for labs or radiology performed after presenting to the investigator.

 $2$  Em-dash in a variable stem represents the domain abbreviation. The macro had to be specific to avoid capturing supplemental qualifier variables, which are non-standard and thus cannot be analyzed.

## **TECHNICAL REQUIREMENTS**

The macro is expected to have these capabilities in order to operate on the datasets:

- The macro is responsible to detect the variables present in the given dataset, and apply the appropriate logic. The input dataset must have DOMAIN and USUBJID variables. Other variables of interest are optional: visit number (VISITNUM), visit name (VISIT), and date (—STDTC and/or —DTC).
- Character dates —DTC and —STDTC are converted to numeric dates. A missing day is imputed to first of the month, a missing month to January. But no imputation is performed for missing values.
- The macro's action can be controlled by parameter ("F" to flag records, "D" to delete records).
- When the macro action is set to flag records, two diagnostic variables are added to the output dataset:

FLG will indicate record acceptance ( $FLG = 1$ ) or rejection ( $FLG = Null$ ).

RULE with the rule numbers under which a record is accepted (1–7).

The macro will receive descriptive metadata about the study through a set of parameters:

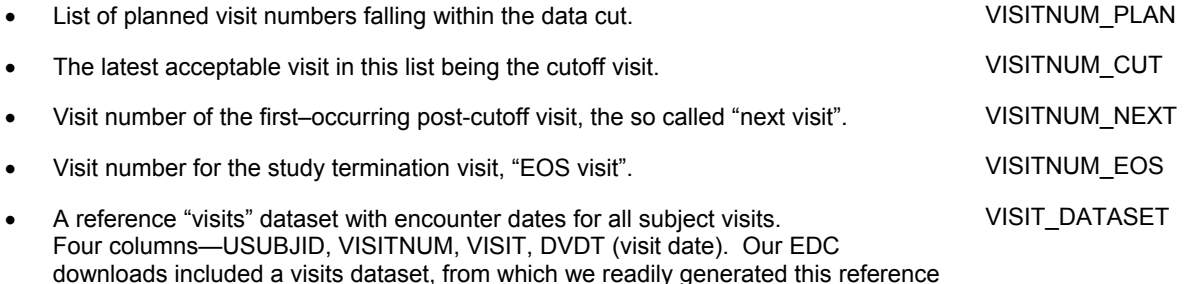

downloads included a visits dataset, from which we readily generated this reference table with every data refresh. Were this not available to us, an alternative would have been to troll one or several raw data panels (vital signs, for example) to derive the visit information.

## **GENERIC MACRO SOLUTION**

The standard programming process at our company is to parallel program all datasets. For this reason, two macros were independently written. %CUTDATA is for use by production programs, and %QCCUTDATA for validation. Each version checks its running environment and aborts if mistakenly called.

## **MACRO INVOCATION**

Macro variables with metadata for the data cut were added to the project "setup" file. The action parameter (F flag records, D drop records, blank to do nothing) is thereby centrally controlled.

```
%let VISITNUM_PLAN = 1 2 3 6 9 12 ; /* Planned visits within the data cut. */<br>%let VISITNUM_CUT = 12 ; /* Cutoff visit number. */
%let VISITNUM CUT = 12 ; \frac{1}{2} /* Cutoff visit number. \frac{1}{2} /*
%let VISITNUM NEXT = 18 ; \overline{\phantom{a}} /* First planned visit after cutoff. \overline{\phantom{a}} */
%let VISITNUM_EOS = 99 ;<br>%let VISIT DATASET = ref.dvx /* Visit information for all
%Let VISIT_DATASET = ref.dvx \frac{1}{2} /* Visit information for all subjects.<br>%Let CUTDATA ACTION = F ; \frac{1}{2} /* F = flag records. D = delete record
                                                      /* F = flag records. D = delete records.
```
Team programmers were then instructed to add a call to the %CUTDATA macro in their SDTM programs:

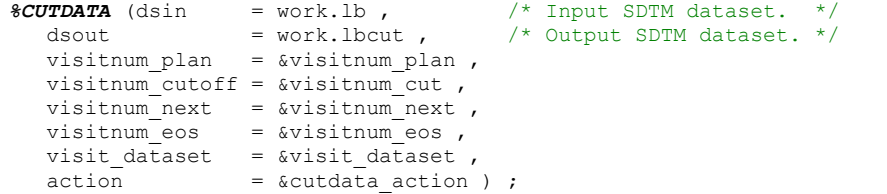

Validation macro %QCCUTDATA has an identical set of parameters.

### **DETERMINATION OF SUBJECT–LEVEL "CUTOFF DATE"**

Cutting the data requires more complete visit information than might be found in the individual SDTMs. For this reason, a reference dataset is generated from each download of clinical data. Using this reference dataset, the %CUTDATA macro applies second–tier logic (see above) to determine if all records should be accepted for the subject, or if a cutoff date is applicable.

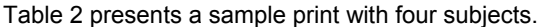

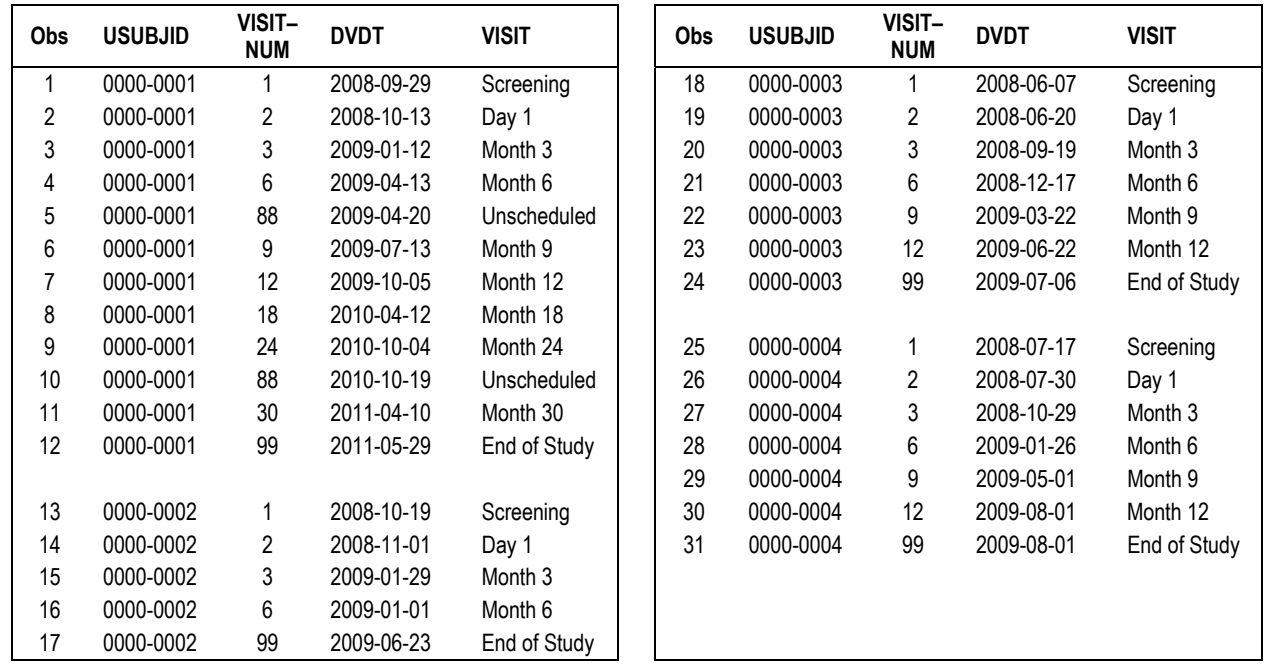

#### **Table 2. Sample print of reference dataset with subject—visit information**

Assuming the earlier–mentioned invocation parameters are in effect, the %CUTDATA macro will make these conclusions:

• **Subject 0001** — All planned visits were completed.

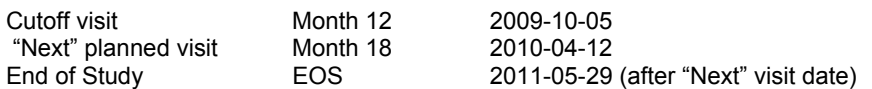

Cut the data. Cutoff date will be "next" visit minus 1 day = 2010-04-11

• **Subject 0002** — Prematurely discontinued.

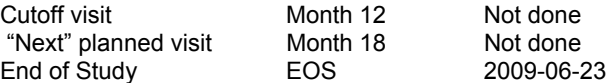

Accept all records. Cutoff date is not applicable because subject did not progress in trial.

• **Subject 0003** — Prematurely discontinued.

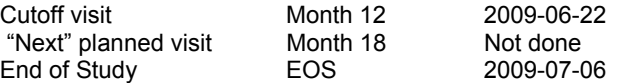

Subject had cutoff visit but discontinued before the "next" visit. EOS date is after cutoff visit date.

Cut the data. Cutoff date will be EOS date minus 1 day = 2009-07-05.

Leveraging SDTM Standards to Cut Datasets at Any Visit, Continued

• **Subject 0004** — Prematurely discontinued.

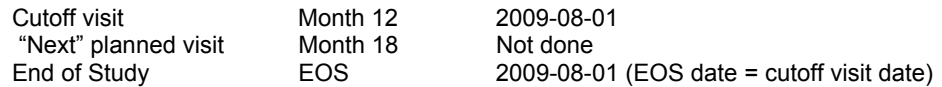

Accept all records. Cutoff date is not applicable because subject discontinued at the cutoff visit.

## **DATA CUTTING RESULTS**

## **DOMAIN WITH VISIT AND DATE (TABLE 3)**

A sample lab recordset for subject 0001 is presented in Table 3.

- Records 1–6 were accepted under Rule 4 because their visit designations were within the data cut (&VISITNUM\_PLAN).
- Records 7–12 do not qualify for acceptance by visit designation (Rule 4), but they had a second chance to be evaluated by date.

"Month 18" was rejected even though LBDTC is missing. (Rule 7 allows records with missing dates to be accepted only when a domain lacks visit information.)

Unscheduled record 10 was accepted because LBDTC is earlier than the cutoff date 2010-04-11 (Rule 6).

Unscheduled record 11 and EOS record 12 were rejected by Rule 6 because LBDTC after cutoff date.

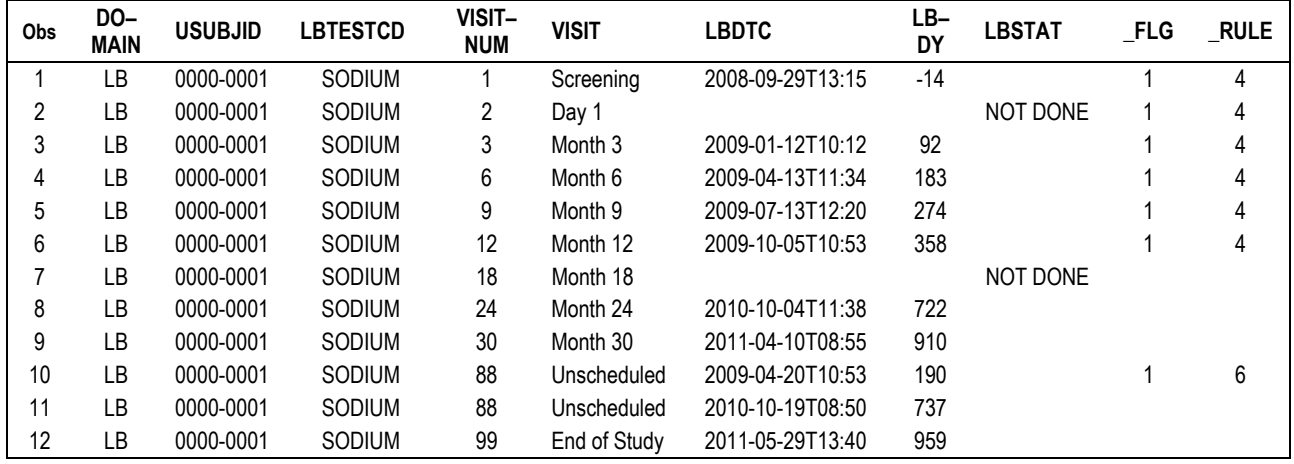

**Table 3 Sample SDTM with both visit and date variables** 

### **DOMAIN WITH DATE ONLY (TABLE 4)**

For domains without visit information, data cutting is entirely dependent on the subject–level determination either to accept all data or to apply a cutoff date.

Table 4 presents sample adverse event records for Subject 0003. Recall that for this subject, cutoff date 2009-07-05 is applicable.

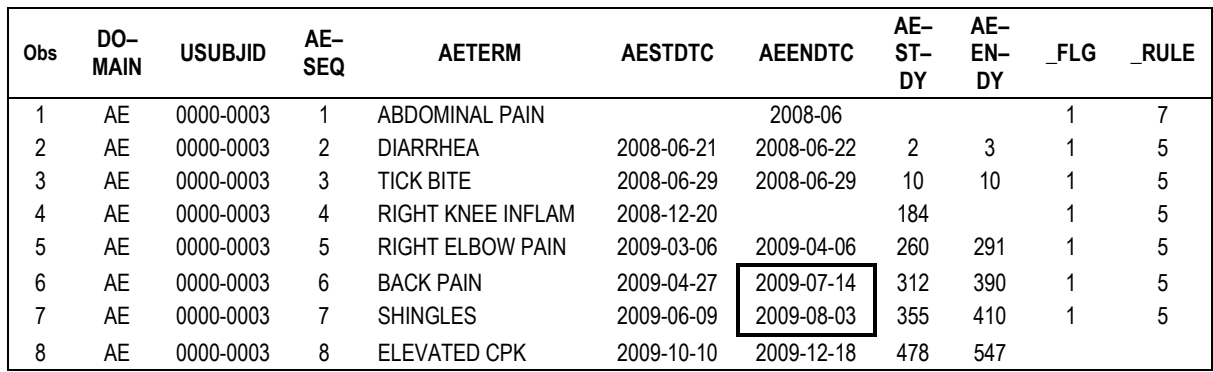

#### **Table 4. Sample SDTM with date variables only**

- Record 1 was accepted under Rule 7, which makes the conservative assumption to accept records with missing dates.
- Records 2–7 were accepted under Rule 5, because AESTDTC is earlier than the 2009-07-05 cutoff date.
- Record 8 was rejected because AESTDTC is after the cutoff date.

Notice in Table 4 how the reported end dates of two records fell after the cutoff date (thick border). This is a "problem" for standards compliance—no dates should be after the disposition date, etc. The authors contemplated rolling back end dates, but decided against doing so. End dates are discussed below.

## **DOMAIN WITH VISIT ONLY (TABLE 5)**

It is not common in clinical data, but the standards allow domains to be constructed with visit information but no date. In this case, data cutting Rule 4 will be applicable.

One domain where visits are the sole timing information is TV (trial visits). Direct use of the %CUTDATA macro is thwarted by the absence of USUBJID.

Filtering the TV dataset for visits in the &VISITNUM\_PLAN list would have accomplished the job, but would not be consistent with cutting of the other datasets.

This seemingly insurmountable problem was solved, however, without making an exception in the macro algorithm.

Prior to calling %CUTDATA, the reference visits dataset was searched for the subject ID who had the longest participation in the trial. This ID was then retained in the candidate TV domain. The %CUTDATA macro was now called, and all visits up to and including the cutoff visit got flagged as expected. Finally, USUBJID was dropped. Voila !

```
proc sql noprint ; 
   select usubjid, max(dvdt) – min(dvdt) 
    into :usubjid, :dur 
    from &visit_dataset 
   where dvdt is not null
    group by usubjid 
    order by 2 desc ; 
quit ; 
\text{let } usubjid = &usubjid ;
data work.tv ; 
    set work.tv ; 
    retain usubjid "&usubjid" ; 
run ; 
\texttt{\&CUTDATA} (dsin = work.tv ,<br>dsout = work.tvcu
                     = work.tvcut,
   visitnum plan = \&visitnum plan ,
   visitnum_cutoff = \&visitnum_cut,
    visitnum_next = &visitnum_next , 
   visitnum eos = \omegavisitnum eos ,
   visit_dataset = \&visit_dataset ,<br>action = \&cutdata action
                     = \&cutdata action ) ;
```
Now, even in the unlikely case that data cutting were to be performed when no subjects had reached the designated cutoff visit, the TV dataset would represent the sample population.

The results of this exercise are presented in Table 5.

Leveraging SDTM Standards to Cut Datasets at Any Visit, Continued

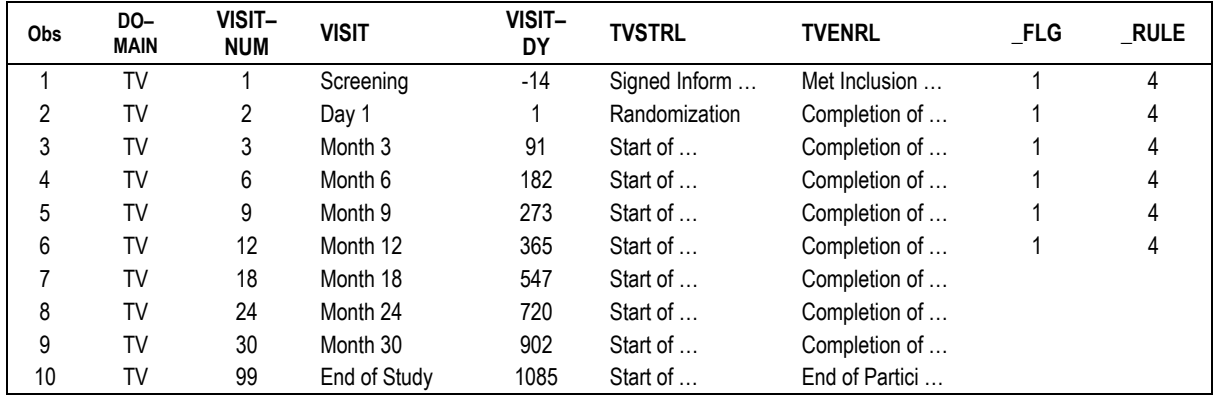

#### **Table 5. Sample SDTM with visit but no date**

## **DEMOGRAPHY DOMAIN (TABLE 6)**

The %CUTDATA requirements were intentionally limited to date variables carrying the domain prefix. As such, reference start date (RFSTDTC) and reference end date (RFENDTC) will not be recognized. Should SDTM DM be run through the macro, all records would be accepted under Rule 1—when the domain has no timing variables, accept all records. This is not necessarily wrong, because study reports rarely discard study subjects.

Although inclusively is not compromised by overlooking reference start date, those subjects with an applicable cutoff date would have a reference end date RFENDTC inconsistent with other domains. See subjects 0001 and 0003 in Table 6. This may or may not be a problem when the cut SDTMs are used for analysis.

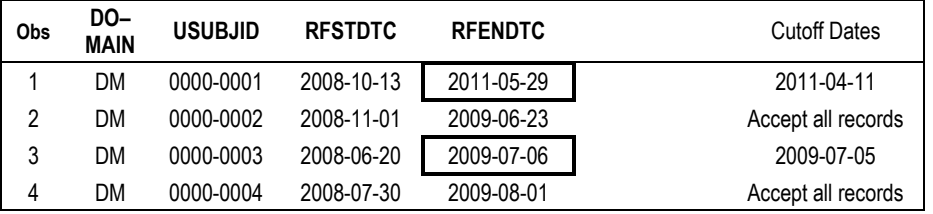

#### **Table 6. Sample demography SDTM — without data cut**

In the authors' studies, reference start and end dates were, respectively, the date of first and last dose, normally obtained by direct reading of raw exposure data.

In order to derive the reference dates consistent with the data cut, a faux exposure domain was prepared within the demography program. This faux domain consisted of USUBJID, exposure start date EXSTDTC, and exposure end date EXENDTC. Consecutive raw records with constant dose were not collapsed into dosing spans. Macro %CUTDATA was then allowed to operate on the faux domain and, from the result, RFSTDTC and RFENDTC were derived. Whether the %CUTDATA action parameter was set to flag or drop records, demography would be correct and consistent.

### **A WORD ABOUT END DATES**

Some domains include start date (—STDTC) and end date (—ENDTC) to convey duration. When the data are cut, there is a real possibility that some end dates will fall beyond the cutoff date. Two adverse events records in Table 4 are this way. Logic considered by the authors to deal with this contingency is outlined in Table 7.

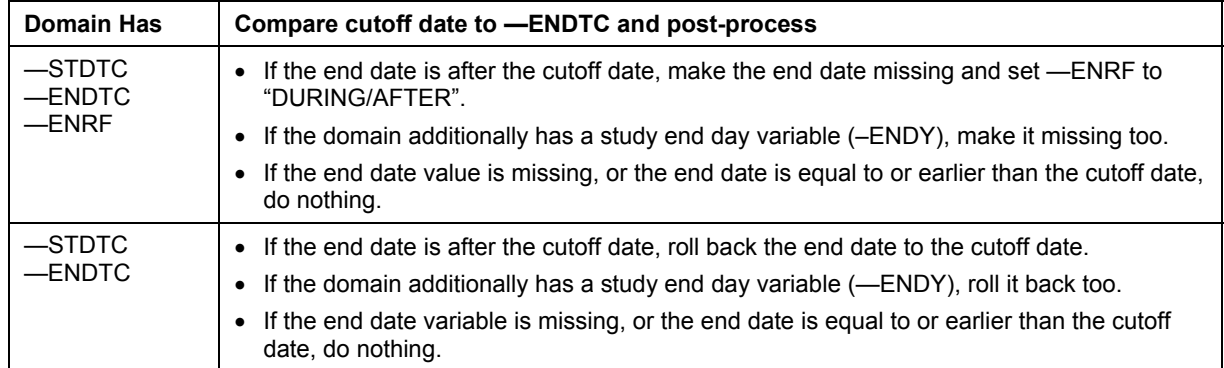

### **Table 7. Hypothetical Rules to Truncate End Dates**

In the end, the authors decided against manipulating end dates. Think about it this way—data cutting is nothing more than a formalized "where clause". Imputing or blanking end date values is changing data. That's a statistical programmer's no-no.

Demography RFENDTC could be derived accurately by cutting the raw exposure data. Similarly, in the Exposure domain, source records were cut prior to rolling them up into constant–dosing intervals. As nothing in the analysis plan used other end dates, there was no reason to do anything.

## **CONCLUSIONS**

Starting with the SDTM standard, requirements for a macro to cut datasets at an arbitrary visit were developed and implemented. The resulting macros were successfully used across all domains of several phase III protocols. Programmers seeking to automate routine operations are recommended to design their macros by reference to the SDTM standard, rather than particular protocols, for simplicity and generality. One size can fit all.

## **CONTACT INFORMATION**

Your comments and questions are valued and encouraged. Contact the authors at:

Anthony L. Feliu Tel: (617) 665-4833 E-mail: ANTHONY.FELIU \_AT\_ GENZYME.COM

Stephen W. Lyons Tel: (617) 665-4830 E-mail: STEPHEN.LYONS \_AT\_ GENZYME.COM Genzyme, A Sanofi Company 500 West Kendall Street Cambridge, MA 02142

SAS and all other SAS Institute Inc. product or service names are registered trademarks or trademarks of SAS Institute Inc. in the USA and other countries. ® indicates USA registration.

Other brand and product names are trademarks of their respective companies.

## **APPENDIX**

The production macro is reproduced below. To conform with page limitations, steps unrelated to the data cutting algorithm were omitted. Comment lines with leading asterisks show these abbreviations.

```
%macro cutdata(dsin = , 
               dsout =,
                visitnum_plan = , 
               visitnum cutoff = ,visitnum<sup>-</sup>next = ,visitnum_eos =,
               \alpha action = ,
               visit_dataset = ref.dvx,<br>debuq = );
               debug = \blacksquare***** Declare local macro variables ;
***** Change system options ;
***** Validate parameters ;
***** Exit when discrepancies found. If all OK, document parameters in SAS log. ;
                                              /* Define attributes for new variables. */%local attrib cutdt attrib rule attrib flg ;
   %let attrib cutdt = %str( CUTDT length= 8 label='CUTDATA Cutoff Date' format = date9.) ;
   %let attrib<sup>-</sup>rule = %str(<sup>-</sup>RULE length= $5 label='CUTDATA acceptance rule') ;
   %let attrib_flg = %str(_FLG length= 8 label='1 = accept record, Null = reject') ;
                          /*-------------------------------------------------------------*/ 
                         /* ANALYZE THE INPUT DATASET.
***** Put domain name into macro variable DOMAIN. ;
***** Make macro variable booleans for each variable of interest (HAS_DTC, HAS_STDTC, etc. ;
***** Confirm DOMAIN and USUBJID exist, _RULE and _FLG do not exist. Exit if problem. ;
                          /*-------------------------------------------------------------*/ 
                         /* FIRST TIER LOGIC: DATASET LEVEL. \frac{\ast}{\sqrt{4}} if no timing variables accoent all records in dataset \frac{\ast}{\sqrt{4}}/* If no timing variables, acccept all records in dataset.
    %if &has_dtc eq 0 and &has_stdtc eq 0 and &has_visitnum eq 0 %then %do ; 
       data &dsout ; 
         set &dsin ; 
          %if %str(&action) eq %str(F) %then %do ; /* ACTION=F, add flag variable. */
             attrib &attrib_rule &attrib_flg ; 
            retain rule \overline{1}' flg 1;
         %end ; 
       run ; 
      %goto exit cutdata ;
    %end ; 
                          /*-------------------------------------------------------------*/ 
                          /* SECOND TIER: SUBJECT LEVEL. Find subject-specific dates. */ 
  proc sort data = &visit dataset (keep = usubjid visitnum visit dvdt) out = work. dvx ;
     by usubjid visitnum \overline{d}vdt ;
     where not missing(dvdt) ;
    run ; 
   proc sql noprint ; \frac{1}{2} /* In case subject skipped visits, must
     create table work._dvx_max as /* search for any post-cutoff except EOS. */
       select usubjid, 
             8888 as visitnum, 'Latest date within accepted visits' as visit, 
             max(dvdt) format = date9. as dvdt 
       from work._dvx 
      where visitnum in (%sysfunc(translate(&visitnum_plan, ",", " "))) and
            visitnum ne &visitnum_eos 
      group by usubjid order by 1 ;
```
Leveraging SDTM Standards to Cut Datasets at Any Visit, Continued

```
create table work. dvx post as
      select a.usubjid,
               9999 as visitnum, 'Earliest date beyond accepted visits' as visit, 
               min(a.dvdt) format = date9. as dvdt 
      from work. dvx a inner join work. dvx max b
      on (a.\nusub\overline{id} = b.\nusub\overline{id} and
           a.dvdt > b.dvdt and 
           a.visitnum ne &visitnum_eos) 
       group by a.usubjid order by a.usubjid ; 
    quit ; 
   data work. dvx ;
     set work. dvx work. dvx max work. dvx post ;
      by usubjid visitnum dvdt ;
       if last.visitnum ; 
      if visitnum = &visitnum eos then visit = strip(visit) || ' (EOS)' ;
      else if visitnum = \&visitnum next then visit = strip(visit) || ' (NEXT)' ;
      else if visitnum = &visitnum_cutoff then visit = strip(visit) || ' (CUTOFF)' ;
    run ; 
               /* DVX TRANSPOSE has one record per subject with all visit dates.
               /* Decision is made there to accept all records or to fix cutoff date.
  proc transpose data = work. dvx out = work. dvx transpose (drop = :) prefix = V ;
      format visitnum ; 
      by usubjid ; 
       id visitnum ; 
      idlabel visit ; 
      var dvdt ; 
    run ; 
   data work._cutdata ; <br>set work.dvx_transpose ; <br>http://work.cuttata.com/videos/set/videos/set/videos/set/videos/set/videos/set/videos/set/videos/set/videos/set/videos/set/videos/set/videos/set/videos/set/videos/set/videos/
      set work._dvx_transpose ; \frac{1}{2} /* It has dates for the critical visits, \frac{x}{2} attrib \frac{x}{2} attrib \frac{x}{2} attrib \frac{x}{2} attribution rule \frac{x}{2} attribution rule \frac{x}{2} and either cutoff date (CUTDT), or 
      attrib &\text{a}ttri\overline{b}_rule &\text{a}ttrib_cutdt ; /* and either cutoff date (_CUTDT), or \overline{c} rule = ''; /* rule under which all subject records
      \text{rule} = \text{ } \cdot \text{ } \cdot \text{ }<br>
\text{cutdt} = . ;
                                                  \prime* are accepted (S_RULE).
                                                  /* Make sure variables exist. * if missing(v_&visitnum_cut) then v_&visitnum_cut = . ; 
      if missing(v_&visitnum_next) then \overline{v}_\text{A} visitnum_next = \overline{v}_\text{B} if missing(v_&visitnum_eos) then v_&visitnum_eos = . ; 
      format v : date9. ;
\frac{1}{2} /* Can all records be accepted ??
if (v &visitnum cut eq .) and \hspace{1cm} /* ... Yes, subject did not progress. */
 (v_&visitnum_next eq .) then _rule = '2' ; 
      else if (v &visitnum cut gt .) and * ...Yes, cutoff visit was last. */
          (v_&visitnum_eos eq .) and (v_9999 eq .) then _rule = '3' ; 
                                                  /* .... Yes, cutoff visit date = EOS date. */else if ( nmiss(v &visitnum cut, v &visitnum eos) eq 0 ) and
 (v_&visitnum_cut eq v_&visitnum_eos) and (v_9999 eq .) then _rule = '3B' ; 
                                                 \frac{1}{x} ... No, must determine a cutoff date. \frac{x}{x} if _rule eq '' then do ; 
          if (v_&visitnum_next gt v_8888) then _cutdt = v_&visitnum_next - 1 ; 
         else if (v &visitnum next eq .) and (\overline{v} 9999 \text{ ne} ) then cutdt = v 8888 + 7 ;
          else if (v_&visitnum_eos ne .) then _cutdt = v_&visitnum_eos - 1 ; 
       end ; 
       keep usubjid _cutdt _rule 
           v &visitnum cut v &visitnum next v &visitnum eos v 8888 v 9999 ;
      rename rule = S_RULE v &visitnum cut = V CUTOFF
              \overline{v} &visitnum next = V_NEXT \overline{v} &visitnum_eos = V_EOS
              v 8888 = V ACCEPTMAX v 9999 = V POSTMIN ;
    run ; 
                            /*-------------------------------------------------------------*/ 
                           /* THIRD TIER: RECORD LEVEL. Merge WORK. CUTDATA with &DSIN. */proc sort data = \&dsin out = \&dsout ; by usubjid ; run ;
```

```
 data &dsout ; 
      attrib &attrib flg &attrib rule ;
      merge work. cutdata (in = in visits) &dsout (in = in data) ;
       by usubjid ; 
      if in data ;
      if not in visits then put "Subject in &dsin not in &visit dataset. " usubjid= ;
***** Derive numeric dates (--DT, --STDT) from SDTM variables (--DTC, --STDTC). ;
                          /* Apply subject-level decision from WORK._CUTDATA. */
      if s_rule ne '' then do ;
         \frac{1}{2} 1 \frac{1}{2}rule = s_\text{rule};
       end ; 
                          /* RULE 4. Check visit number against list. */
      %if &has visitnum %then %do ;
         if (\overline{f}lg ne 1) and (visitnum in (&visitnum plan)) then do ;
            \overline{f}lg = 1 ;
             rule = '4' ;
          end ; 
       %end ; 
                         /* RULE 5. Accept --STDTC thru cutoff date. */
       %if (&has_stdtc eq 1) and (&has_dtc eq 0) %then %do ; 
         if ( flg ne 1) and (. lt &domain.stdt le cutdt) then do ;
            \overline{f}lg = 1 ;
             rule = '5' ;
          end ; 
       %end ; 
                           /* RULE 6. --STDTC takes precedence over --DTC. */
       %else %if (&has_stdtc eq 1) and (&has_dtc eq 1) %then %do ; 
         if ( flg ne 1) and (. lt coalesce( &domain.stdt, &domain.dt) le cutdt) then do ;
            \overline{f}lg = 1 ;
             rule = '6B' ;
         end;
       %end ; 
                         /* RULE 6. Accept --DTC thru cutoff date. */ %else %if (&has_dtc eq 1) %then %do ; 
         if (flg ne \overline{1}) and (. lt \&domain.dt le cutdt) then do ;
            \overline{f}lg = 1 ;
              rule = '6A' ;
         end;
       %end ; 
                          /* RULE 7. Accept when blank date unless domain has VISITNUM. */
       %if (&has_stdtc or &has_dtc) and (&has_visitnum eq 0) %then %do ; 
         if (f\overline{1}g ne 1) and (\overline{n}miss (\overline{sdomain}.dt, \overline{sdomain}.stdt) eq 2) then do ;
             _flg = 1 ; 
             __rule = '7' ;
          end ; 
       %end ; 
       %if %str(&debug) ne %str(ON) %then %do ; /* In DEBUG mode, keep date diagnostics.*/
          drop v_: s_rule _&domain.: _cutdt ; 
       %end ; 
       %if %str(&action) eq %str(D) %then %do ; /* ACTION=D, drop records not accepted. */
         if missing(_flg ) then delete ; 
       %end ; 
      %if (%str(&debug) ne %str(ON)) and (%str(&action) ne %str(F)) %then %do ;<br>drop_flg_rule ; /* Drop flag variables when ACTI
                                                   /* Drop flag variables when ACTION ne F */ %end ; 
    run ; 
%exit_cutdata:
***** If validations failed, write explanatory messages to SAS log. ;
***** If macro ran normally, write confirmation message to SAS log. ;
***** Restore system options and perform other housekeeping. ;
%mend ;
```